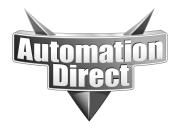

# APPLICATION NOTE

THIS INFORMATION PROVIDED BY AUTOMATIONDIRECT.COM TECHNICAL SUPPORT IS PROVIDED "AS IS" WITHOUT A GUARANTEE OF ANY KIND.

These documents are provided by our technical support department to assist others. We do not guarantee that the data is suitable for your particular application, nor do we assume any responsibility for them in your application.

Product Family: GS Drives Number: AN-GS-003

Subject: Modbus TCP/IP connectivity of GS Date Issued: 6/11/03

drives

**Revision: Original** 

## **Application Description**

An Automation Direct GS-EDRV GS series AC drive Ethernet Interface is to be used to gain access to drive parameters for monitoring and control via the Modbus TCP/IP protocol.

## **Specifications**

Drive network: 2 x GS2-XXXX

2 x GS-EDRV

PC's: standard network pc

Software: Custom with Modbus TCP/IP driver or Modscan from Win-Tech

(<a href="http://www.win-tech.com/">http://www.win-tech.com/</a>)

### Some additional resources:

http://www.hosteng.com/

http://www.win-tech.com/html/mbusocx.htm

http://www.kepware.com/ModbusEthernetOPCSpecSheet.html

http://www.ictglobal.com/ICT010/default.asp

http://www.digi.com/

http://www.automatedsolutions.com/

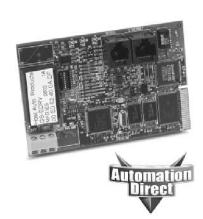

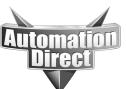

#### THIS INFORMATION PROVIDED BY AUTOMATIONDIRECT.COM TECHNICAL SUPPORT IS PROVIDED "AS IS" WITHOUT A GUARANTEE OF ANY KIND.

These documents are provided by our technical support department to assist others. We do not guarantee that the data is suitable for your particular application, nor do we assume any responsibility for them in

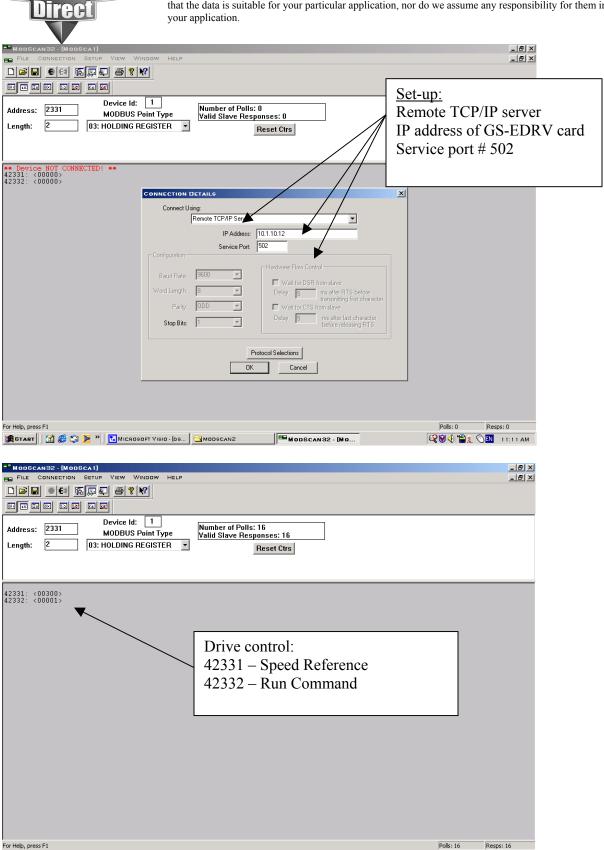

BASTART M S START M S STA

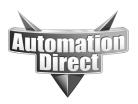

# THIS INFORMATION PROVIDED BY AUTOMATIONDIRECT.COM TECHNICAL SUPPORT IS PROVIDED "AS IS" WITHOUT A GUARANTEE OF ANY KIND. These documents are provided by our technical support department to assist others. We do not guarantee

These documents are provided by our technical support department to assist others. We do not guarantee that the data is suitable for your particular application, nor do we assume any responsibility for them in your application.

## Example Program (Any GS2 or GS1 drive will work with GS-EDRV):

| GS2-43P0 | DEFAULT | NEW  | COMMENTS                                       |  |
|----------|---------|------|------------------------------------------------|--|
| P 0.00   | 480     | 460  | Motor Nameplate Voltage Setting                |  |
| P 0.01   | 5       | 4.8  | Motor Nameplate Amps Setting                   |  |
| P0.02    | 60      | 60   | Motor Base frequency                           |  |
| P0.03    | 1750    | 1725 | Motor base RPM                                 |  |
| P0.04    | 1750    | 1725 | Motor Maximum RPM                              |  |
| P1.00    | 0       | 1    | Coast to stop                                  |  |
| P1.01    | 10      | 20   | Acceleration time                              |  |
| P2.00    | 0       | 2    | Volts/Hertz set to fans and pumps              |  |
| P3.00    | 0       | 3    | RS485 operation control enabled                |  |
| P4.00    | 0       | 5    | RS485 speed reference control                  |  |
| P8.00    | 0       | 3    | RPM display                                    |  |
| P9.00    | 1       | X(1) | Communication address (dependent on drive 1-8) |  |
| P9.01    | 1       | 1    | 9600 Baud rate                                 |  |
| P9.02    | 0       | 5    | MODBUS RTU 8 data bits, odd parity, 1 stop bit |  |

### Modbus Addresses:

| Read/Write             | Hex   | Modbus |
|------------------------|-------|--------|
| Speed Reference        | 091AH | 42331  |
| Run Command            | 091BH | 42332  |
| Direction              | 091CH | 42333  |
| External Fault         | 091DH | 42334  |
| Fault reset            | 091EH | 42335  |
| Jog                    | 091FH | 42336  |
|                        |       |        |
| Status                 | 2101H | 48450  |
| Frequency command      | 2102H | 48451  |
| Output frequency       | 2103H | 48452  |
| Output current         | 2104H | 48453  |
| DC-bus voltage         | 2105H | 48454  |
| Output voltage         | 2106H | 48455  |
| Motor RPM              | 2107H | 48456  |
| Scale frequency (low)  | 2108H | 48457  |
| Scale frequency (high) | 2109H | 48458  |
| % Load                 | 210BH | 48460  |
| Firmware Version       | 2110H | 48465  |

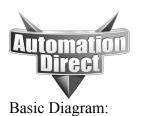

## THIS INFORMATION PROVIDED BY AUTOMATIONDIRECT.COM TECHNICAL SUPPORT IS PROVIDED "AS IS" WITHOUT A GUARANTEE OF ANY KIND.

These documents are provided by our technical support department to assist others. We do not guarantee that the data is suitable for your particular application, nor do we assume any responsibility for them in your application.

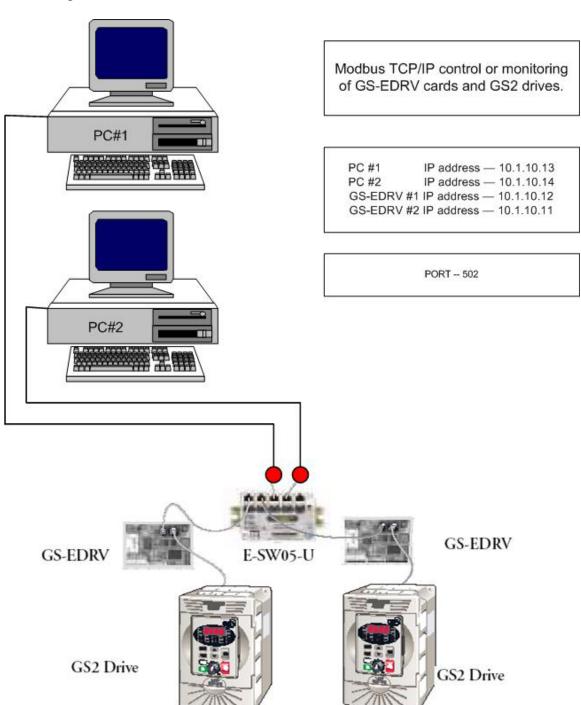

### **Technical**

**Assistance:** If you have questions regarding this Application Note, please contact us at 770-844-4200 for further assistance.